facebook.com/crestsec

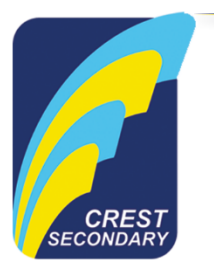

8 March 2022

Dear Parent/Guardian,

### **PARENT OPTION FORM FOR AFTER-SCHOOL DMA SETTINGS**

Your child's/ward's personal learning device (PLD) has been installed with Device Management Application (DMA) software to ensure that he/she uses the PLD for learning in a safer digital learning environment and to prevent misuse of the device. The DMA will be funded by MOE and will be uninstalled from the device when your child/ward graduates / leaves the school.

DMA software helps your child's/ward's PLD to do the following:

- Updates and manages the PLDs, protects PLDs from malicious software (eg. computer viruses).
- Enables teachers to manage the student's use of the PLD during lesson time to improve classroom management and support effective teaching and learning.
- Enables the school and/or parents to better supervise and set helpful limits for students' use of PLDs after school.
- 2. The following DMA settings will be in place while the student is in school as a default:
	- MOE and the school will set the level of web content filtering, including filtering out social media sites, pornography, gambling, extremist and violence-related sites
	- For PLD usage time, students will be able to use their laptops from 7.00 a.m. to 11.00pm on all days.
	- The school will determine the applications and programmes to be installed to support teaching and learning.
	- A parent account will be enabled to allow you to monitor your child's/ward's PLD activities and partner the school to ensure the student's cyber well-being.

# 3. **Student's school hours are from 7.00am to 3.00pm. For parents who wish to have the above settings to apply even after school hours, you do not need to complete this form.**

4. For parents who prefer alternative DMA settings after school hours, please fill in Sections 1, 2 and 3. Please refer to Annex A.

5. Parents can request to change your choice of DMA settings at any time by contacting the school. However, please note that changes to the DMA after-school options will only take effect **at the end of every month**.

6. Please visit our school's PDLP microsite at https://go.gov.sg/csspdlpmicrosite to learn more about how to keep your child safe online (click on **For Parents** link).

7. For further enquiries, please email **info@crestsec.edu.sg**.

Thank you.

#### **Annex A**

## **Section 1: Choice of alternative DMA Settings for after-school hours**

Please tick your choice below:

- Option A: Parent/Guardian can determine DMA settings after school hours.
- $\Box$  Option B: DMA is disabled after school hours.

\*Please note that for Option B, parents/guardians or the school will not be able to monitor or control their child's/ward's use of their device after school hours, and there will be no restrictions to ensure their online safety e.g. web content filtering to protect them against objectionable content.

Please go to this URL: https://go.gov.sg/crestdma, to access the different guides to find out more about the different options of DMA.

# **Section 2: Child's/Ward's Particulars**

Child's/Ward's name (as in NRIC):

Class: \_\_\_\_\_\_\_\_

**Section 3: Parent's/Guardian's Particulars**

Parent's/Guardian's name: \_\_\_\_\_\_\_\_\_\_\_\_\_\_\_\_\_\_\_\_\_\_\_\_\_\_\_\_\_\_\_\_\_\_\_\_\_\_\_\_\_\_\_\_\_\_\_\_\_\_\_\_\_\_\_\_\_\_\_\_

Parent's/Guardian's contact number: \_\_\_\_\_\_\_\_\_\_\_\_\_\_\_\_\_\_\_\_\_\_\_\_\_\_\_\_\_

Parent's/Guardian's email address used to log in to the DMA portal:

\_\_\_\_\_\_\_\_\_\_\_\_\_\_\_\_\_\_\_\_\_\_\_\_\_\_\_\_\_\_\_\_\_\_\_\_\_\_\_\_\_\_\_\_\_\_\_\_\_\_\_\_\_\_\_

Signature and date:  $\Box$